## **REGISTRATION 2020-2021 TO ADUM BY A STUDENT in 1ST year CO-TUTELLE PhD VIA ADUM (https://www.adum.fr/index.p) - version 2020/06/27**

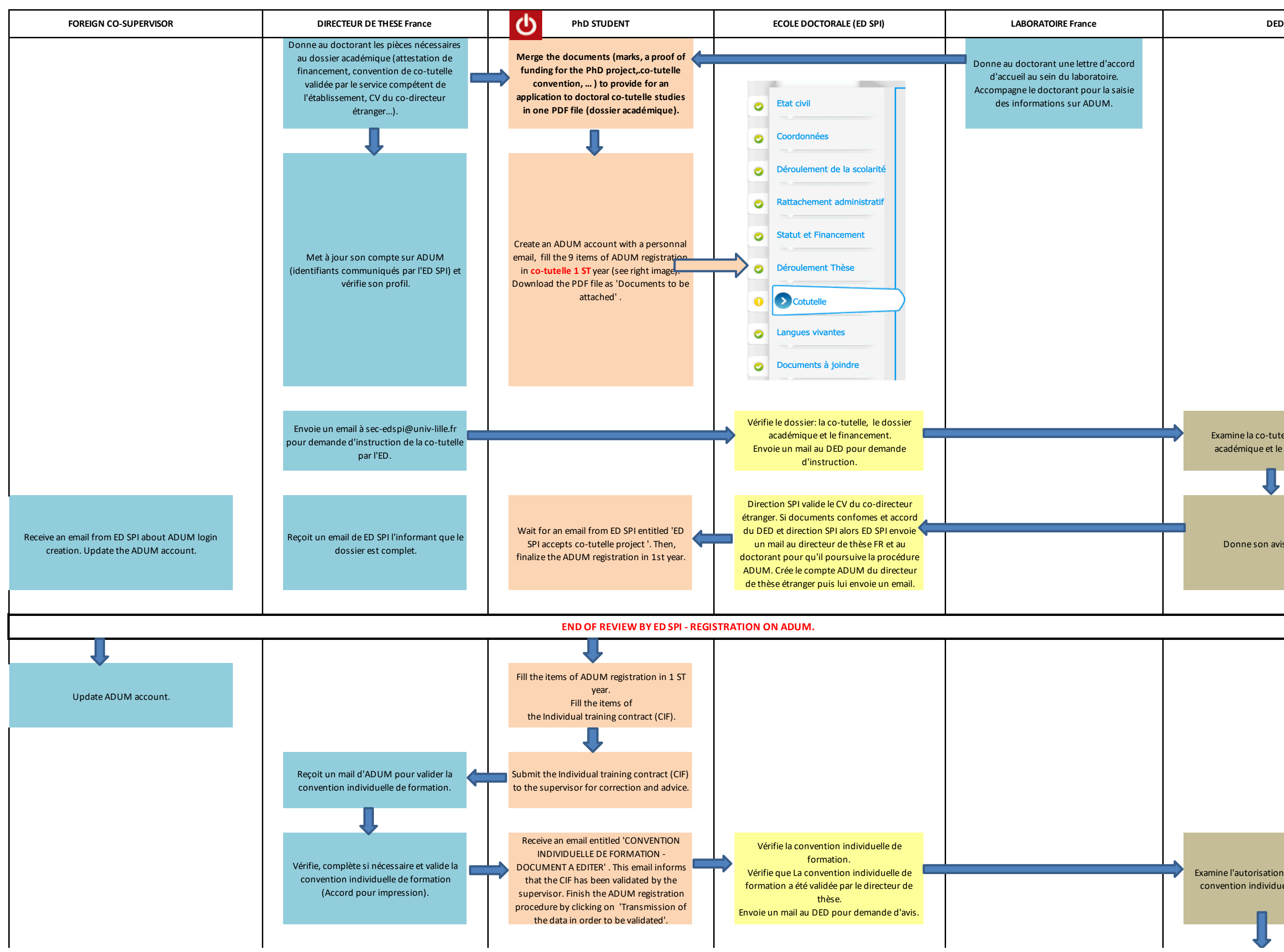

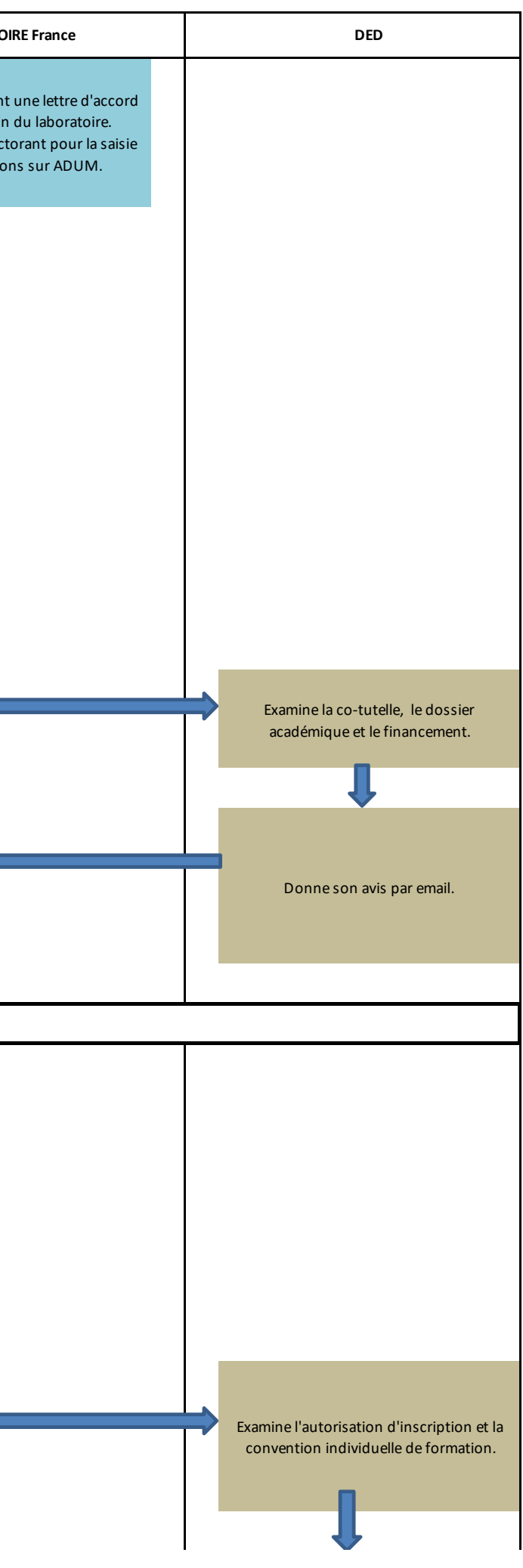

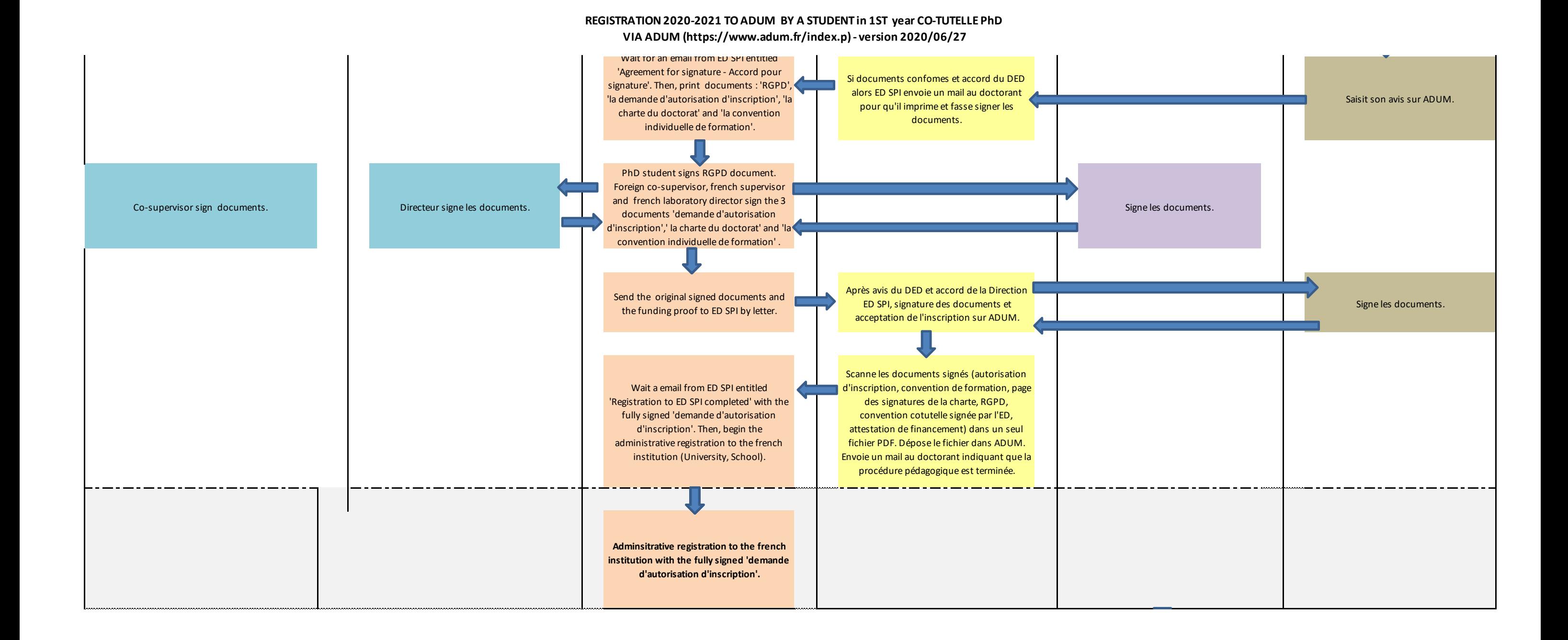